# **Free Download**

### [How To Go Library Folder In Mac](https://geags.com/1u2kxt)

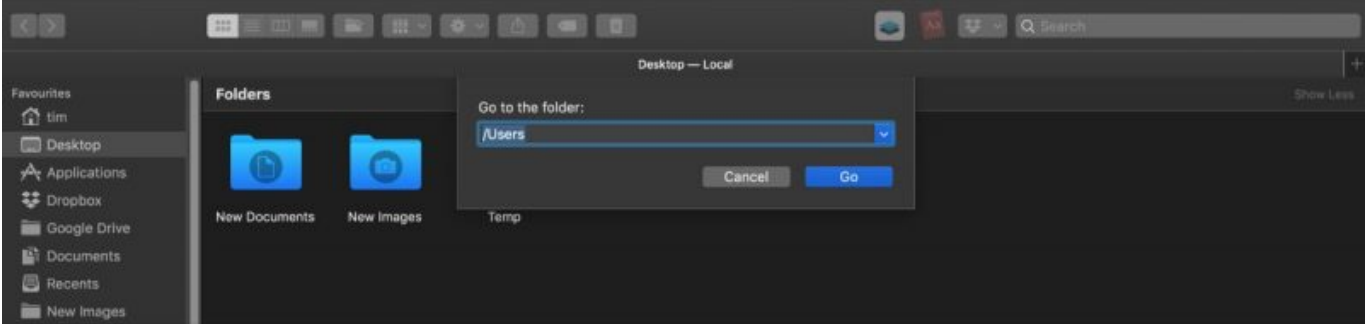

### [How To Go Library Folder In Mac](https://geags.com/1u2kxt)

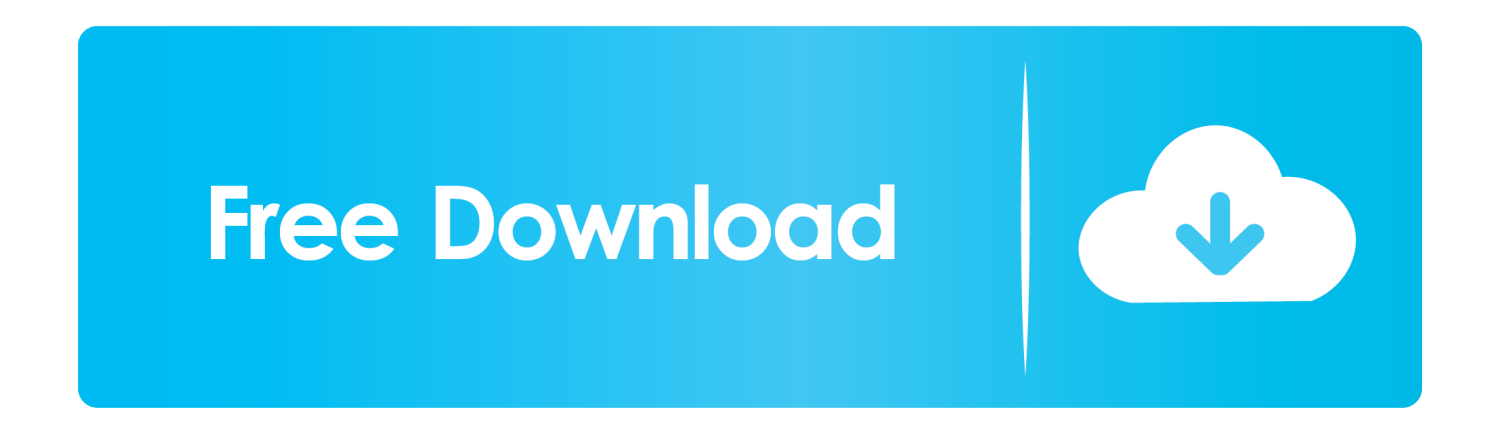

As of Mac OS X Lion (10 7), the Library folder in your home folder is hidden by default.. Unhide the Library Folder Permanently If you don't want to Nov 09, 2012 The Library folder under each account user name (the /Library) is, by default, invisible in Lion and Mountain Lion versions of OS X.

- 1. library folder
- 2. library folder hidden mac
- 3. library folder windows 10

But, you may want to tweak the settings for an app, which may require accessing the Library folder.

# **library folder**

library folder, library folder mac, library folder hidden mac, library folder windows 10, library folder missing mac, library folder unity, library folder big sur, library folder not visible in mac, library folder windows, library folder mac catalina [Agrietado FL Studio 12 Para Mac](https://rierodriti.weebly.com/blog/agrietado-fl-studio-12-para-mac)

Access the Library Folder Using the Go to Folder OptionIf you want to access the Library folder only occasionally, you can use the Go to Folder option in Finder. [Download Energy Converter For Mac](https://www.chu-grenoble.fr/sites/default/files/public/livret_accueil_du_patient_2019.pdf)

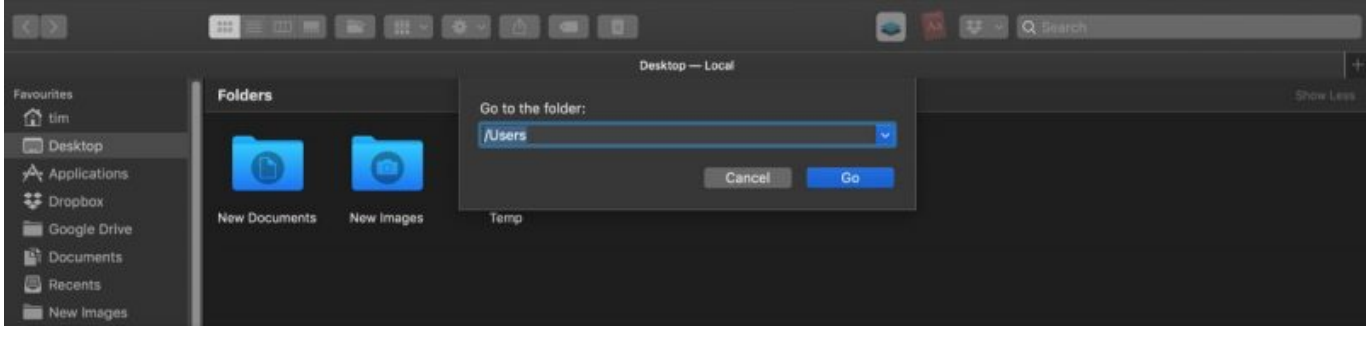

[Download Simcity 5 Mac Free](https://seesaawiki.jp/branguckeyrost/d/Download Simcity 5 Mac Free)

# **library folder hidden mac**

## [Unduh Zuper Mock Location For Pokemon Go Bypass Cs Go](https://tabrokerdeo.substack.com/p/unduh-zuper-mock-location-for-pokemon)

 Open Finder or just click on the desktop Head to Go > Go to Folder, or hit Cmd + Shift + G.. What is the Path to the Library Folder?The Library in your home folder is written as ~/Library.. In this Tip's N Tricks article, I want to point out a very important tip for getting around one of Apple's more peculiar security precautions in Mac OS X Lion and Mountain Lion.. Can't See Library Folder MacInside the home folder on your Mac is a Library folder that stores app-specific files and settings, personal settings, and some data. [Manga Eyeshield 21 Bahasa Indonesia Chapter 34](https://site-3809098-4755-5113.mystrikingly.com/blog/manga-eyeshield-21-bahasa-indonesia-chapter-34)

# **library folder windows 10**

## [Imagine Photo 2.1.4 For Mac](https://ghomkormoucon.mystrikingly.com/blog/imagine-photo-2-1-4-for-mac)

Learn how to access the hidden Library folder in your Home folder on your Mac so you can tweak app settings and access app files.. The tilde (~) character is a shortcut for your home directory For example, on my Mac, that would expand to /Users/lorikaufman/Library.. So, if you decide you want to access the Library folder, be very careful If you are new to Mac, it may be difficult to understand how the macOS file system is organized and what a Home folder on Mac is.. By default, the User Library folder is hidden in Mac OS 10 7 and above We'll cover a few different methods to easily access this hidden folder.. Today we're going to cover different ways of accessing the hidden Library folder in your home folder and how to make it permanently available in Finder.. That doesn't mean you can't get to it It's hidden so you don't accidentally delete settings and data, damaging apps in the process.. It is the folder that stores settings and information for various apps, among other things, and is the one that we. ae05505a44 [Download Real Football 2012 With Multiplayer](http://aduninper.rf.gd/Download_Real_Football_2012_With_Multiplayer.pdf)

ae05505a44

[Facebook Messenger For Mac Os X 10.5.8](https://stevesantoni.doodlekit.com/blog/entry/13736509/|best|-facebook-messenger-for-mac-os-x-1058)